## **UTILISATION DU DOCUMENT**

**A**. L'actionnaire désire assister personnellement à l'assemblée. Dans ce cas, il doit, au recto du document, cocher la case **A** puis dater et signer au bas du formulaire

B. A défaut l'actionnaire peut utiliser le formulaire de vote \*. Dans ce cas il doit, au recto du document, cocher la case B et choisir l'une des trois possibilités :

- voter par correspondance (cocher la case appropriée **B2**, puis dater et signer au bas du formulaire)
- → donner pouvoir au Président de l'Assemblée Générale (cocher la case appropriée **B1** dater et signer au bas du formulaire sans remplir)
- donner pouvoir à une personne dénommée (cocher et compléter la case appropriée **B3**, puis dater et signer au bas du formulaire).

#### **QUELLE QUE SOIT L'OPTION CHOISIE la signature de l'actionnaire est indispensable**

(1) Le signataire est prié d'inscrire très exactement, dans la zone réservée à cet effet, ses, nom (en majuscules d'imprimerie), prénom usuel et adresse; si ces indications figurent déjà sur le formulaire, il est demandé au signataire de les vérifier et, éventuellement, de les rectifier.

Pour les personnes morales, indiquer les, nom, prénom et qualité de signataire

Si le signataire n'est pas lui même actionnaire (exemple : administrateur légal, tuteur, etc...) il doit mentionner ses nom, prénom et la qualité en laquelle il signe le formulaire de vote.

Le formulaire adressé pour une Assemblée vaut pour les autres Assemblées successives convoquées avec le même ordre du jour (Art. 131-3 -3 du décret du 23 mars 1967).

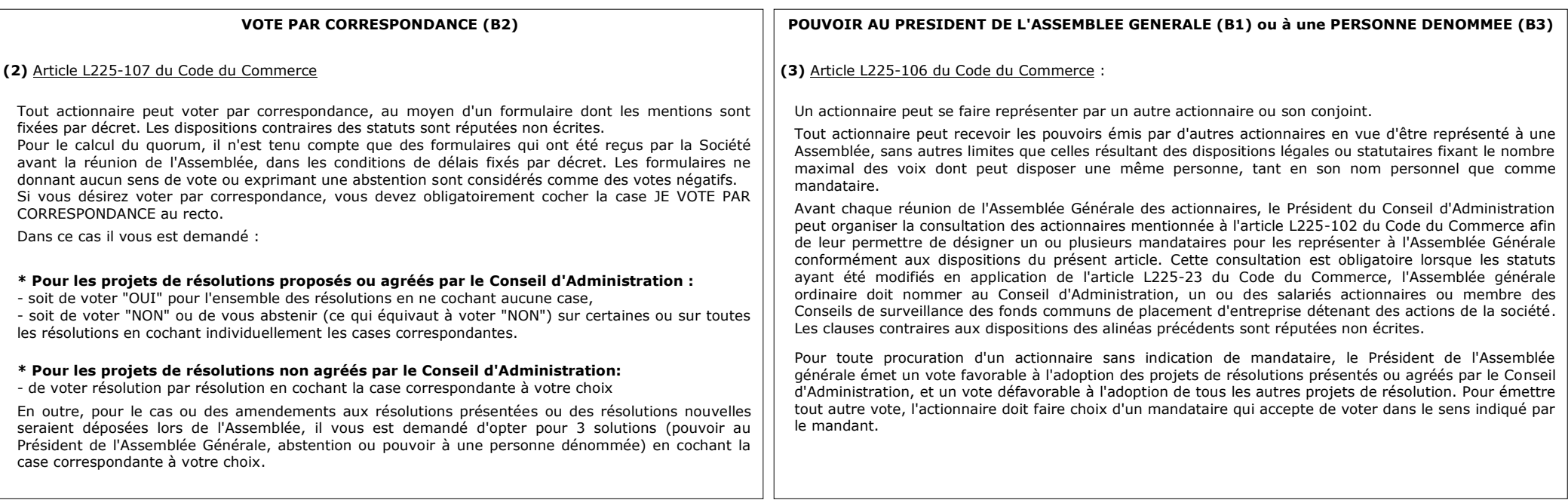

\* Le texte des résolutions figure dans le dossier de convocation joint au présent formulaire (art. D133 du décret du 23 mars 1967).

Ne pas utiliser à la fois "JE VOTE PAR CORRESPONDANCE" **et** "JE DONNE POUVOIR à" (art. D133-8 du décret du 23 mars 1967).

**NB: si les informations contenues sue le présent formulaire sont utilisées pour un fichier nominatif informatisé, elles sont soumises aux prescriptions de la loi 78-17 du janvier 1978, notamment en ce qui concerne le droit d'accès et de rectification pouvant être exercé par l'intéressé.**

**IMPORTANT : avant d'exercer votre choix, veuillez prendre connaissance des instructions situées au verso**

#### **QUELLE QUE SOIT L'OPTION CHOISIE, DATER ET SIGNER AU BAS DU FORMULAIRE**

**A Je désire assister à cette assemblée et demande une carte d'admission : dater et signer au bas du formulaire**

**B J'utilise le formulaire de vote par correspondance ou par procuration ci-dessous, selon l'une des 3 possibilités offertes**

### **PROLOGUE**

Société Anonyme au capital de 12 034 976 € Siège social : ZA de Courtaboeuf 12, avenue des tropiques 91940 – LES ULIS RCS Evry n° 382 096 451

# **ASSEMBLEE GENERALE MIXTE**

**du 13 août 2013 à 14h30**

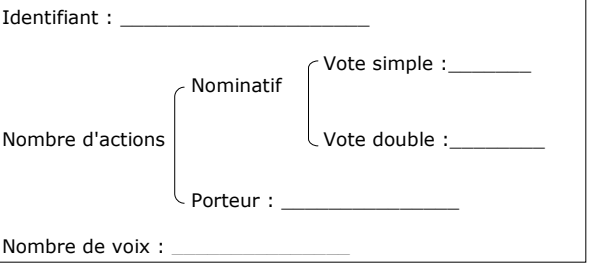

### **B 2** Je **VOTE** par **CORRESPONDANCE**

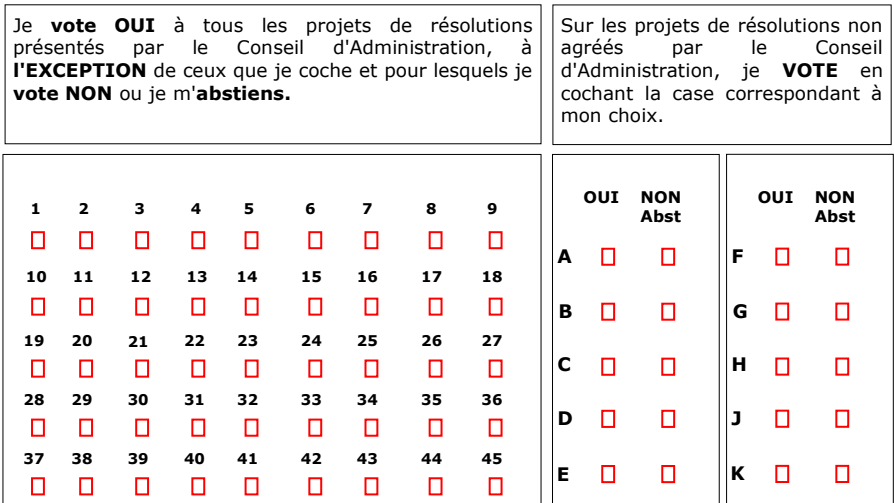

#### **B 1** Je **DONNE POUVOIR** au **PRESIDENT** de l'**ASSEMBLEE GENERALE**

dater et signer en bas du formulaire, sans rien remplir

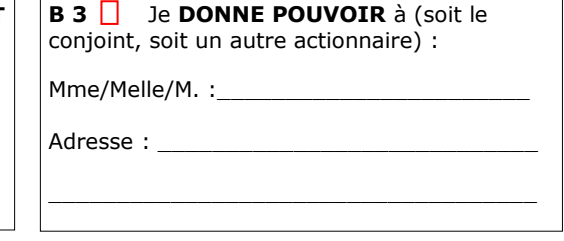

**ATTENTION** : *S'il s'agit de titres au porteur, les présentes instructions ne seront valides que si elles sont directement retournées à votre teneur de compte.*

**ACTIONNAIRE** :

 $\_$  , and the set of the set of the set of the set of the set of the set of the set of the set of the set of the set of the set of the set of the set of the set of the set of the set of the set of the set of the set of th

**Nom** : \_\_\_\_\_\_\_\_\_\_\_\_\_\_\_\_\_\_\_\_\_\_\_\_\_\_\_\_\_\_\_\_\_\_\_\_\_\_\_\_ **Prénom** : \_\_\_\_\_\_\_\_\_\_\_\_\_\_\_\_\_\_\_\_\_\_\_\_\_\_\_\_\_

**Adresse** : \_\_\_\_\_\_\_\_\_\_\_\_\_\_\_\_\_\_\_\_\_\_\_\_\_\_\_\_\_\_\_\_\_\_\_\_\_\_\_\_\_\_\_\_\_\_\_\_\_\_\_\_\_\_\_\_\_\_\_\_\_\_\_\_\_\_\_\_\_\_\_\_\_\_\_

**Code Postal** : \_\_\_\_\_\_\_\_\_\_\_\_\_\_\_\_\_ **Ville** : \_\_\_\_\_\_\_\_\_\_\_\_\_\_\_\_\_\_\_\_\_\_\_\_\_\_\_\_\_\_\_\_\_\_\_\_\_\_\_\_\_\_\_\_\_\_\_\_\_

Date & Signature

Si des amendements ou des résolutions nouvelles étaient présentés en assemblée :

- Je donne pouvoir au Président de l'AG de voter en mon nom  $\Box$
- $\Box$ Je m'abstiens  $\Box$

Je donne procuration à Melle/Mme/M \_\_\_\_\_\_\_\_\_\_\_\_\_\_\_\_\_\_\_\_\_\_\_\_\_\_ pour voter en mon nom

Pour être prise en considération, toute formule doit parvenir à la société au plus tard le :

**sur 1ère convocation** sur 2ème convocation

le : **9 août 2013** le **:**